# Designing and using interactive applets for conceptual understanding

Anthony Morphett The University of Melbourne

> ANZMC Melbourne 10 December 2014

# Visualisation and conceptual thinking

How can we support our students to develop a solid conceptual understanding of mathematics & statistics?

 $\blacktriangleright$  visualisation

visual representations of concepts, relationships abiding images

# Visualisation and conceptual thinking

How can we support our students to develop a solid conceptual understanding of mathematics & statistics?

#### $\blacktriangleright$  visualisation

visual representations of concepts, relationships abiding images

#### $\blacktriangleright$  interactivity

students take ownership of visualisation by manipulating it themselves

# Visualisation and conceptual thinking

How can we support our students to develop a solid conceptual understanding of mathematics & statistics?

#### $\blacktriangleright$  visualisation

visual representations of concepts, relationships abiding images

#### $\blacktriangleright$  interactivity

students take ownership of visualisation by manipulating it themselves

#### $\rightarrow$  interactive applets for conceptual learning

### Interactive applets

Why use applets?

- $\triangleright$  Visual representations of concepts, relationships
- $\blacktriangleright$  Targeted conceptual focus
- $\blacktriangleright$  Tailored to a particular teaching context
- $\triangleright$  Transferrable across learning/teaching domains
- $\blacktriangleright$  Flexible multiple uses, entry points
- $\triangleright$  Accessible low barriers to use
- Interactive telling a story
- $\triangleright$  Engaging fun, creative thinking

### Limit of a sequence -  $\epsilon$ -M

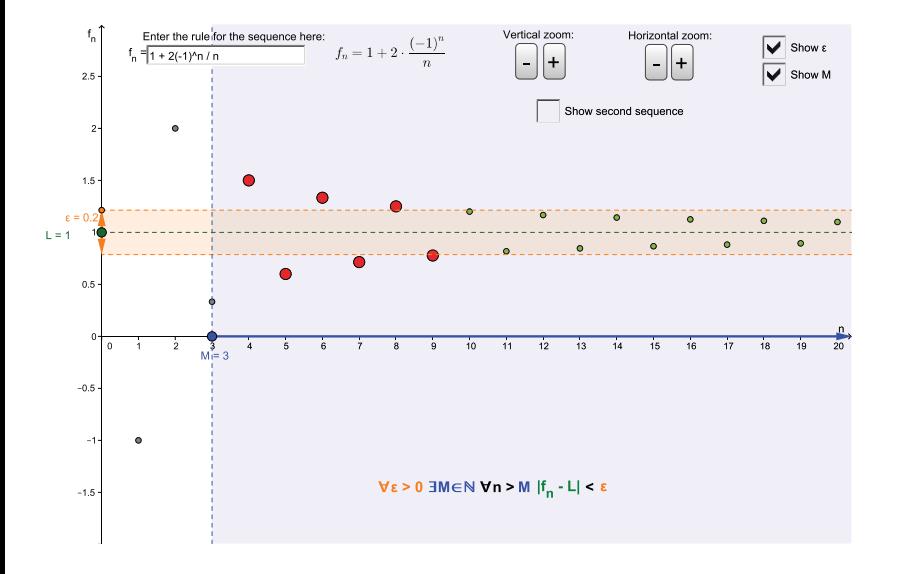

Limit of a sequence -  $\epsilon$ -M

Visualisation:

- $\blacktriangleright$  blue/orange regions
- $\blacktriangleright$  red/green points

Targeted:

- $\triangleright$  Difficult but important concept
- $\triangleright$  Compare two sequences based on teaching need

Flexible:

- $\blacktriangleright$  convergence
- $\blacktriangleright$  divergence
- $\blacktriangleright$  bounding

Limit of a sequence -  $\epsilon$ -M

Coherence:

- $\blacktriangleright$  Same notation as lectures
- Same colour/layout as related  $\epsilon$ - $\delta$  applet

Transferrable:

- $\triangleright$  Use in lectures, one-on-one consultations
- $\triangleright$  Common 'visual vocabulary' for discussions

Interactive:

- $\triangleright$  Reveal components one-by-one when ready
- $\blacktriangleright$  Enhances dialogue

### **Differentiability**

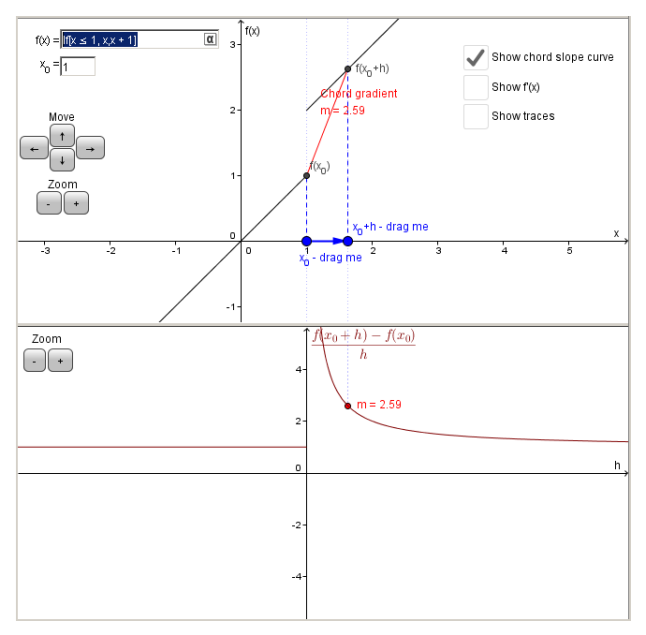

# **Differentiability**

Visualisation:

- $\blacktriangleright$  Multiple representations
- $\triangleright$  Clear image of why/how differentiability fails

Targeted:

- $\triangleright$  Deep understanding of concept
- $\blacktriangleright$  Address common misconceptions
- $\blacktriangleright$  Supports key examples

Interactive:

 $\blacktriangleright$  Leaves a 'trace' of previous actions

# CI's, hypothesis testing and p-values **Variation of** *p* **with** *μ***0 in a hypothesis test**

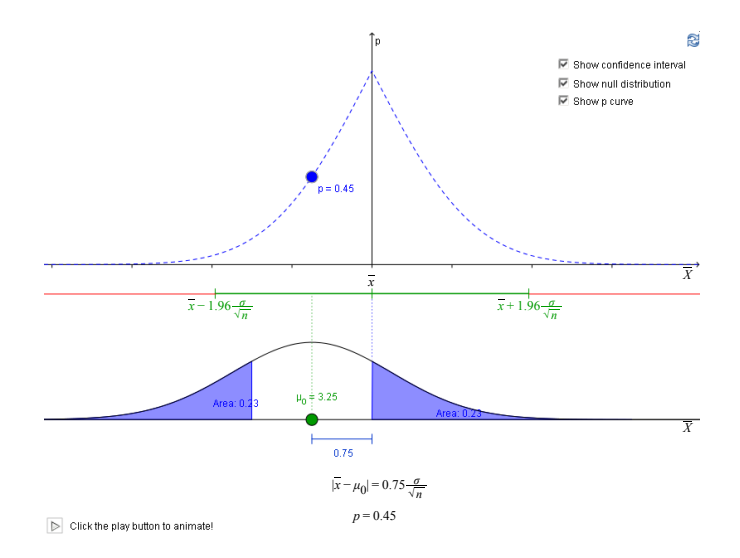

# CI's, hypothesis testing and p-values

Visualisation:

- $\blacktriangleright$  Linking concepts often treated separately
- $\triangleright$  Multiple visual representations of accept/reject regions
- **•** Challenging viewpoint:  $\bar{x}$  is fixed,  $\mu_0$  changes

Flexible:

- $\triangleright$  Simple: accept/reject regions and confidence interval
- $\blacktriangleright$  More challenging: p vs.  $\mu_0$

# CI's, hypothesis testing and p-values

Interactive:

- $\triangleright$  Question: what would the graph of p vs  $\mu_0$  look like?
- $\blacktriangleright$  Think then test
- $\blacktriangleright$  Reveal components one-by-one when ready

Engaging:

 $\blacktriangleright$  'Drag me!'

### **Principles**

#### Minimise technological barriers

- $\triangleright$  applet 'just works' in most browsers, devices
- $\blacktriangleright$  uses familiar syntax
- $\triangleright$  hosting taken care of by Geogebratube
- $\blacktriangleright$  easily distributed via web link, etc

### **Principles**

#### Minimise cognitive load

- $\triangleright$  correspondence between user interface elements (view) and conceptual elements (model)
- $\triangleright$  physical interaction tactile, 'embodied cognition'
- $\triangleright$  colour coding of semantically related elements

Reduce extraneous mental effort

Maximise mental resources available for concepts

### What else are we doing?

Applets for

- ▶ Calculus: sequences & series, Riemann sums, ODEs
- $\triangleright$  Statistics: confidence intervals & hypothesis testing, power, random variables, order stats, MLEs, ...
- $\triangleright$  Others: eigenvectors, difference equations

# What else are we doing?

Supporting resources

- $\triangleright$  online tutorial exercises
- $\blacktriangleright$  teaching notes
- $\blacktriangleright$  'how-to' guides or similar

Evaulation

- $\blacktriangleright$  quick surveys immediately after applet use
- $\triangleright$  collect analytics data
- $\triangleright$  focus groups, interviews etc

#### GeoGebra

The applets are constructed in GeoGebra

- $\triangleright$  Freely available interactive geometry/graphing/CAS system
- $\triangleright$  Open source
- $\blacktriangleright$  Java application, cross-platform (Windows, Mac, iPad ...)
- $\triangleright$  Developed by educators, for education
- $\blacktriangleright$  Increasingly popular in secondary education

<www.geogebra.org>

#### GeoGebra

Geogebra is a good platform for such projects.

- $\blacktriangleright$  Rapid development
- $\triangleright$  Minimal programming build by construction
- Extensive documentation  $&$  community support
- Exports to  $HTML5 no Java$ , plugins required!
- $\triangleright$  Host applets publicly (Geogebratube) or privately (Moodle, etc)

#### GeoGebra

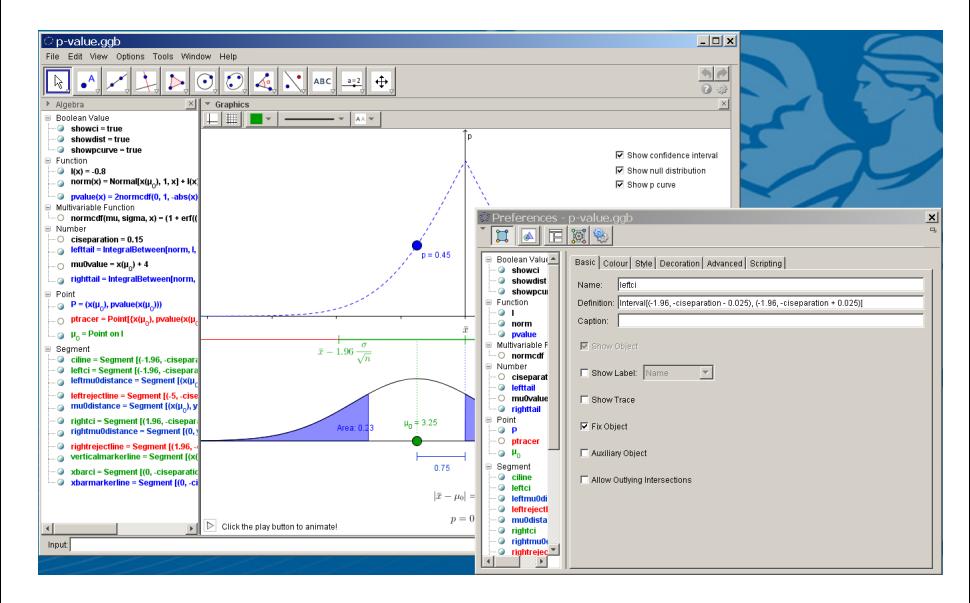

Our applets may be found at

<http://www.melbapplets.ms.unimelb.edu.au>

or at our GeoGebratube profile

<http://geogebratube.org/user/profile/id/36916>

# Acknowledgements

Project members:

- $\blacktriangleright$  Sharon Gunn
- $\blacktriangleright$  Robert Maillardet
- $\blacktriangleright$  Anthony Morphett

Associates:

- $\triangleright$  Deb King
- $\blacktriangleright$  Robyn Pierce (MGSE)
- $\blacktriangleright$  Christine Mangelsdorf
- $\blacktriangleright$  Liz Bailey

Research assistants:

- $\blacktriangleright$  Max Flander
- $\blacktriangleright$  Sabrina Rodrigues
- $\blacktriangleright$  Simon Villani